# **MOOVIT** Horaires et plan de la ligne CO21 de bus

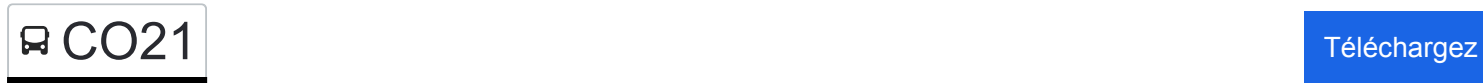

La ligne CO21 de bus () a 2 itinéraires. Pour les jours de la semaine, les heures de service sont:

(1) : 07:25(2) : 17:13 - 18:35

Utilisez l'application Moovit pour trouver la station de la ligne CO21 de bus la plus proche et savoir quand la prochaine ligne CO21 de bus arrive.

### **Direction:**

6 arrêts [VOIR LES HORAIRES DE LA LIGNE](https://moovitapp.com/grenoble-3200/lines/CO21/778279/3491673/fr?ref=2&poiType=line&customerId=4908&af_sub8=%2Findex%2Ffr%2Fline-pdf-Grenoble-3200-1229929-778279&utm_source=line_pdf&utm_medium=organic)

Gouy Orcel L'Eslinard Le Paradis Ecole Desmoulins

College Condorcet

**Horaires de la ligne CO21 de bus** Horaires de l'Itinéraire :

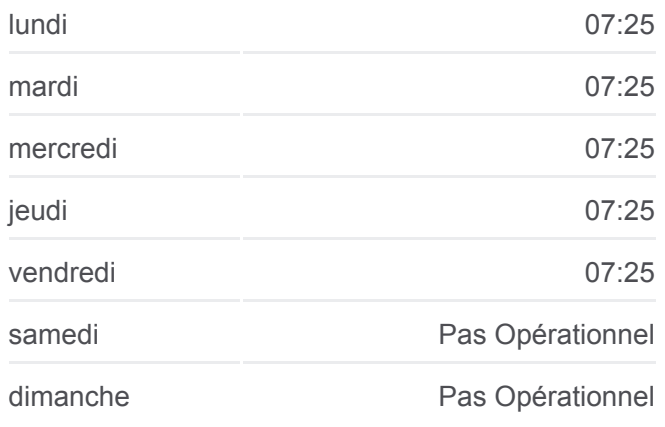

**Informations de la ligne CO21 de bus Direction: Arrêts:** 6 **Durée du Trajet:** 23 min **Récapitulatif de la ligne:**

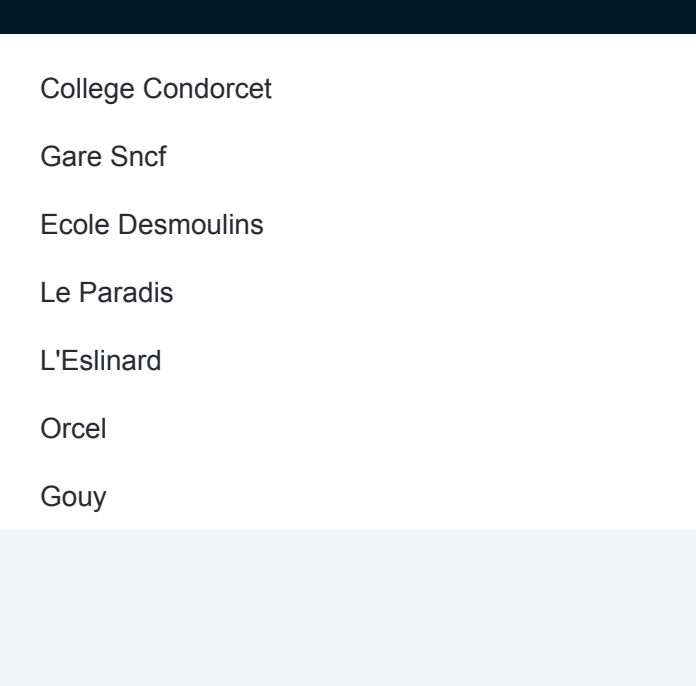

#### **Direction:**

# 7 arrêts [VOIR LES HORAIRES DE LA LIGNE](https://moovitapp.com/grenoble-3200/lines/CO21/778279/3491674/fr?ref=2&poiType=line&customerId=4908&af_sub8=%2Findex%2Ffr%2Fline-pdf-Grenoble-3200-1229929-778279&utm_source=line_pdf&utm_medium=organic)

College Condorcet

Gare Sncf

Ecole Desmoulins

Le Paradis

L'Eslinard

Orcel

Gouy

## **Horaires de la ligne CO21 de bus** Horaires de l'Itinéraire :

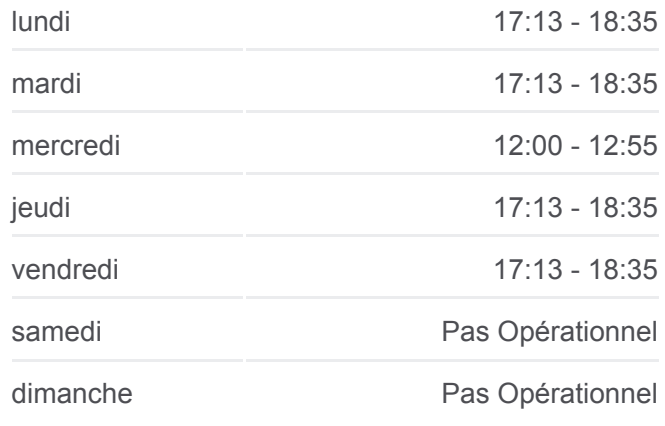

**Informations de la ligne CO21 de bus Direction: Arrêts:** 7 **Durée du Trajet:** 20 min **Récapitulatif de la ligne:**

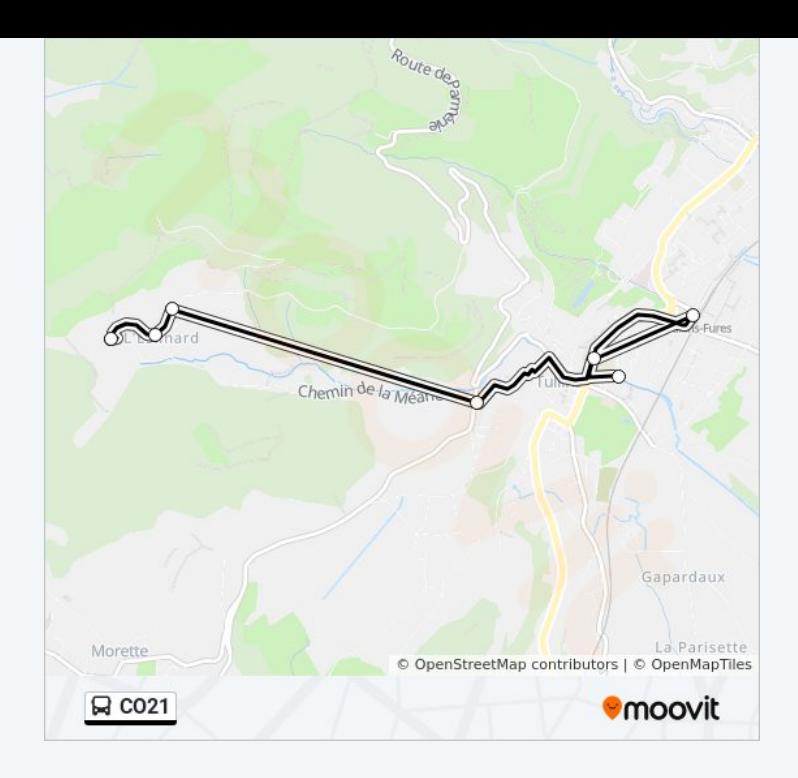

Les horaires et trajets sur une carte de la ligne CO21 de bus sont disponibles dans un fichier PDF hors-ligne sur moovitapp.com. Utilisez le [Appli Moovit](https://moovitapp.com/grenoble-3200/lines/CO21/778279/3491673/fr?ref=2&poiType=line&customerId=4908&af_sub8=%2Findex%2Ffr%2Fline-pdf-Grenoble-3200-1229929-778279&utm_source=line_pdf&utm_medium=organic) pour voir les horaires de bus, train ou métro en temps réel, ainsi que les instructions étape par étape pour tous les transports publics à Grenoble.

[À propos de Moovit](https://moovit.com/fr/about-us-fr/?utm_source=line_pdf&utm_medium=organic) · [Solutions MaaS](https://moovit.com/fr/maas-solutions-fr/?utm_source=line_pdf&utm_medium=organic) · [Pays disponibles](https://moovitapp.com/index/fr/transport_en_commun-countries?utm_source=line_pdf&utm_medium=organic) · [Communauté Moovit](https://editor.moovitapp.com/web/community?campaign=line_pdf&utm_source=line_pdf&utm_medium=organic&lang=fr)

© 2024 Moovit - Tous droits réservés

**Consultez les horaires d'arrivée en direct**

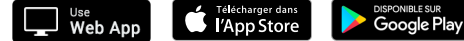